# **TR\_1D\_model1\_SS\TR\_1D\_model1\_func\_calc\_A\_int.m**

```
% TR_1D_model1_SS\TR_1D_model1_func_calc_A_int.m
%
% function [A_init, iflag] = ...% TR_1D_model1_func_calc_A_int(...
% x_state,epsilon,Param);
%
% This function calculates the A matrix components 
% in the general DAE form
%
% epsilon(k) * df_dt(k) = b(k)
% - sum_{j} {A(k,j)*x\_state(j)}%
% for the interior points in a 1-D model of a 
% tubular reactor that is discretized by upwind 
% finite differences. It is written to be compatible 
% with the use of a non-uniform grid. x_state is a 
% column vector of the concentrations of each species 
% and the temperature. If the number of grid points 
% is Grid.num pts, then the length of x state
% and the dimension of the square matrix A is
%
% num\_DOF = Grid.num\_pts *% (ProbDim.num species + 1)
%
% The A matrix is calculated using general routines 
% that return square matrices of dimension 
% Grid.num_pts that discretize at the interior points 
% the first and second derivatives respectively.
% These routines are written to perform the 
% discretization only at those points corresponding 
% to non-zero values in an integer mask - the use of 
% the epsilon section corresponding to the first 
% field performs the discretization at all interior 
% points. Then, a second generic shift function 
% takes these matrices and returns their values in 
% the appropriate locations in A based on the number 
% of the field (either ifield in 1 to num_species for 
% a concentration field or ifield = num_species + 1% for the temperature field). These matrices are 
% added one by one, multiplied by the appropriate 
% physical constants, to build the A matrix for 
% the problem.
%
% INPUT :
% = = = = = =% x state REAL(num DOF)
% this is a column vector containing
```
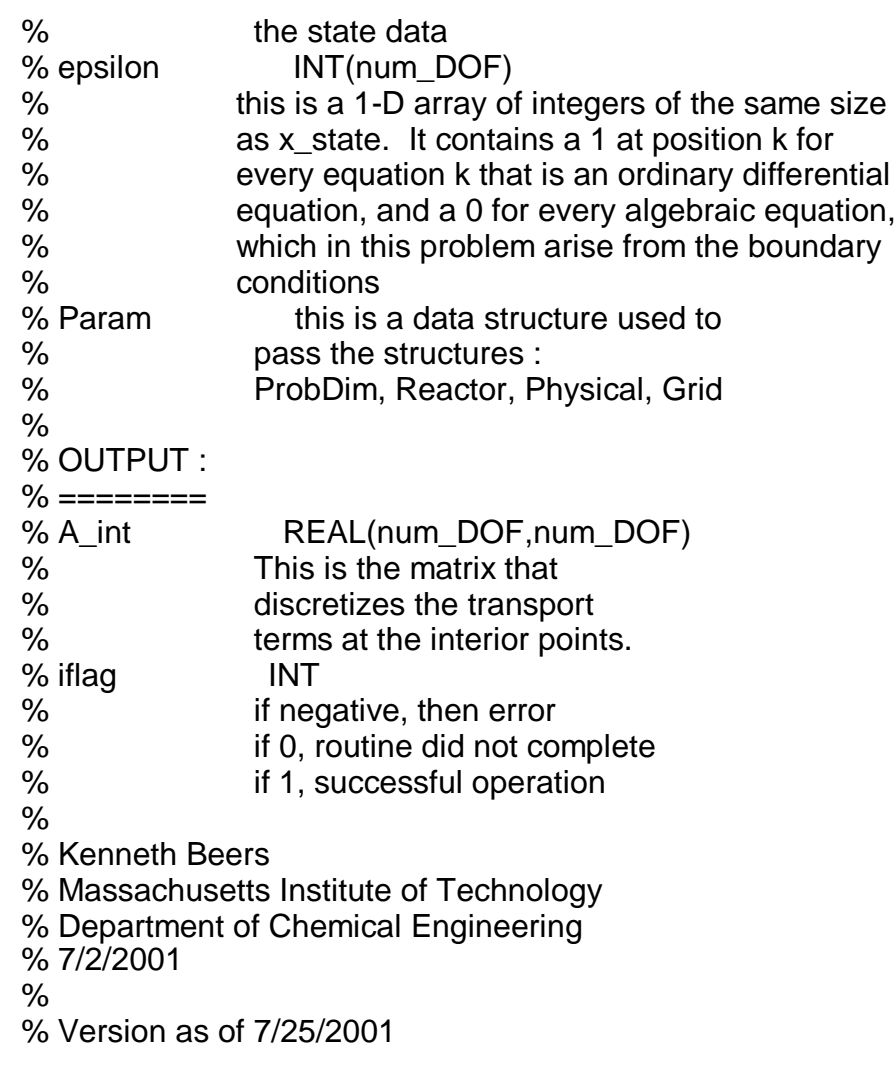

```
function [A_int,iflag] = ... 
  TR_1D_model1_func_calc_A_int(... 
    x_state,epsilon,Param);
```
**iflag = 0;** 

**func\_name = 'TR\_1D\_model1\_func\_calc\_A\_int';** 

% This flag controls what action to take in % the case of an assertion error or the % failure of a called subroutine to execute % properly.

**i\_error = 2;** 

% First, extact parameter structures.

```
if(~isstruct(Param))
```

```
iflag = 
-1; 
  message = [func_name, ': ', ... 
     'Param is not a structure']; 
  if(i error \sim = 0)
     if(i_error > 1) 
        save dump_error.mat; 
     end 
     error(message); 
  else 
     A_int = 0; 
     return; 
  end 
end
```

```
% ProbDim 
if(~isfield(Param,'ProbDim')) 
   iflag = 
-1; 
  message = [func_name, ': ', ... 
       'Param does not contain ProbDim']; 
  if(i_error \sim= 0)if(i_error > 1) 
       save dump_error.mat; 
     end 
     error(message); 
  else 
     A_int = 0; 
     return; 
  end 
end 
ProbDim = Param.ProbDim; 
% Reactor 
if(~isfield(Param,'Reactor')) 
   iflag = 
-1; 
  message = [func_name, ': ', ... 
       'Param does not contain Reactor']; 
  if(i_error ~= 0) 
     if(i_error > 1) 
       save dump_error.mat; 
     end 
     error(message); 
  else 
     A_int = 0; 
     return; 
  end 
end 
Reactor = Param.Reactor; 
% Physical 
if(~isfield(Param,'Physical'))
```

```
iflag = -1; 
  message = [func_name, ': ', ... 
       'Param does not contain Physical']; 
  if(i error \sim = 0)
    if(i_error > 1) 
       save dump_error.mat; 
    end 
    error(message); 
  else 
    A_int = 0; 
    return; 
  end 
end 
Physical = Param.Physical; 
% Grid 
if(~isfield(Param,'Grid')) 
  iflag = -1; 
  message = [func_name, ': ', ... 
       'Param does contain Grid']; 
  if(i_error \sim= 0)if(i_error > 1) 
       save dump_error.mat; 
    end 
    error(message); 
  else 
    A_int = 0; 
    return; 
  end 
end 
Grid = Param.Grid; 
% calculate the number of state variables 
num_DOF = (ProbDim.num_species+1)*Grid.num_pts; 
% check x_state 
dim = num_DOF; check_column = 1;
check_real = 1; check_sign = 0; check_int = 0;
assert_vector(i_error,x_state,'x_state',func_name, ...
  dim,check_real,check_sign, ... 
  check_int,check_column); 
% check epsilon 
dim = num_DOF; check_column = 1;
check_real = 1; check_sign = 2; check_int = 1;
assert_vector(i_error,epsilon,'epsilon', func_name, ...
  dim,check_real,check_sign, ... 
  check_int,check_column);
```
%PDL> Allocate A\_int and initialize to zeros

```
max_nonzero = 3*num_DOF; 
A_int = spalloc(num_DOF,num_DOF,max_nonzero);
```

```
%PROCEDURE: FinDiff_1D_FirstDeriv
%PDL> Calculate a square matrix of dimension 
% ProbDim.num_pts that discretizes in 1-D the first 
% derivative operator at each interior point by 
% upwind finite differences on a non-uniform grid.
%ENDPROCEDURE
```

```
% create integer mask of interior points
imask_int = linspace(1,1,Grid.num_pts)'; 
imask_int(1) = 0; 
imask_int(Grid.num_pts) = 0;
```

```
iuse_upwind = 1;
```

```
[FirstDerivMatrix,iflag_func] = FinDiff_1D_FirstDeriv( ... 
  Grid,imask_int,iuse_upwind,Reactor.velocity); 
if(iflag_func <= 0) 
  iflag = -3; 
  message = [func_name, ': ', ... 
       'Error (',int2str(iflag_func), ') ', ... 
       'returned from FinDiff_1D_FirstDeriv']; 
  if(i_error ~= 0) 
     if(i_error > 1) 
       save dump_error.mat; 
     end 
     error(message); 
  else 
     return; 
  end 
end
```
%PDL> For every concentration and temperature field,

- % add to A the contribution from the convective
- % flux term.
- % FOR ifield FROM 1 TO ProbDim.num\_species + 1

#### **num\_fields = ProbDim.num\_species + 1;**

# **for ifield = 1:num\_fields**

- % PDL> Increment A by the product of
- % Reactor.velocity multiplied by a matrix

% returned by the generic shifting function % PROCEDURE(shift\_discretization\_matrix) % that shifts the dimension Grid.num\_pts % matrix obtained by discretizing the % first derivative matrix to the appropriate % spot in A for field number ifield. This % is required because the A matrix is written % to be used with the master state vector that % is a column vector first of the concentrations % of species 1 at each point, then of species 2, % etc., then the temperature field. This shifting % procedure may be used for any geometry % (2D, 3D, etc.) as long as the same format is % used to stack the fields sequentially in the % master state vector. **[A\_shifted,iflag\_func] = ...** 

```
shift discretization matrix( ...
  Grid.num_pts,num_fields,FirstDerivMatrix,ifield); 
if(iflag_func <= 0) 
  iflag = -4; 
  message = [func_name, ': ', ... 
     'Error (', int2str(iflag_func), ') ', ... 
     'returned from shift_discretization_matrix']; 
  if(i error \sim = 0)
     if(i_error > 1) 
        save dump_error.mat; 
     end 
     error(message); 
  else 
     return; 
  end 
end
```
**A\_int = A\_int + Reactor.velocity\*A\_shifted;** 

```
%PDL> ENDFOR
```
#### **end**

%PROCEDURE: FinDiff\_1D\_SecondDeriv %PDL> Calculate a square matrix of dimension % ProbDim.num\_pts that discretizes in 1-D the second % derivative operator at each interior point using % central differences on a non-uniform grid. %ENDPROCEDURE

**[SecondDerivMatrix,iflag\_func] = ... FinDiff\_1D\_SecondDeriv(Grid,imask\_int);** 

```
if (if lag func < = 0)iflag = -5; 
  message = [func_name, ': ', ... 
        'Error (', int2str(iflag_func), ') ', ... 
        'returned from FinDiff_1D_SecondDeriv']; 
  if(i error \sim = 0)
     if(i_error > 1) 
        save dump_error.mat; 
     end 
     error(message); 
  else 
     return; 
  end 
end
```

```
%PDL> For every concentration field, add to A the
```
% contribution from the diffusion flux term

```
% FOR ifield FROM 1 TO ProbDim.num_species
```

```
for ifield = 1:ProbDim.num_species
```
- % PDL> Increment A by the product of the negative of
- % Physical.diffusivity(ifield) times the matrix
- % obtained from PROCEDURE(shift\_discretization\_matrix)
- % applied to the dimension num\_pts discretization matrix of
- % the second derivative called with the value of ifield.

```
[A_shifted,iflag_func] = ... 
   shift discretization matrix( ...
   Grid.num_pts,num_fields,SecondDerivMatrix,ifield); 
if(iflag_func <= 0) 
   iflag = -6; 
   message = [func_name, ': ', ... 
      'Error (', int2str(iflag_func), ') ', ... 
      'returned from shift_discretization_matrix']; 
   if(i_error \sim= 0)
      if(i_error > 1) 
        save dump_error.mat; 
     end 
     error(message); 
   else 
      return; 
   end 
end
```

```
A_int = A_int - Physical.diffusivity(ifield)*A_shifted;
```
# **end**

%PDL> Now, add to A the appropriate matrix for the thermal

- % conduction term. Tnen increment A by the negative of
- % the product of the thermal diffusivity and the matrix
- % obtained from PROCEDURE(shift\_discretization\_matrix)
- % applied to the dimension num\_pts discretization matrix
- % of the second derivative called with
- % ifield = ProbDim.num\_species + 1.

## **ifield = ProbDim.num\_species + 1;**

```
[A_shifted,iflag_func] = ... 
  shift_discretization_matrix( ... 
  Grid.num_pts,num_fields,SecondDerivMatrix,ifield); 
if(iflag_func <= 0) 
  iflag = -7; 
  message = [func_name, ': ', ... 
       'Error (', int2str(iflag_func), ') ', ... 
       'returned from shift_discretization_matrix']; 
  if(i error \sim = 0)
     if(i_error > 1)
       save dump_error.mat; 
     end 
     error(message); 
  else 
     return; 
  end 
end
```
**A\_int = A\_int - Physical.thermal\_diff \* A\_shifted;** 

```
iflag = 1;
```
**return;**